## Genomic Resources

## Michael Schatz

Sept 3, 2013 QB Bootcamp Lecture 3

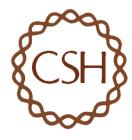

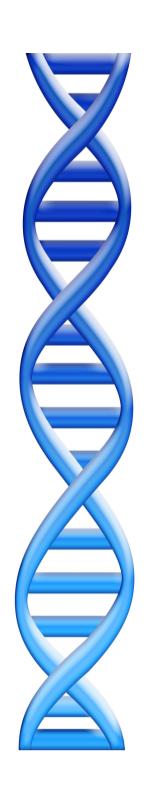

# Outline

Part I: Overview & Fundamentals

Part 2: Sequence Analysis Theory

Part 3: Genome Resources

Public: NCBI, UCSC

CSHL: Intranet, Meetings, Galaxy

Part 4: Unix Scripting

Part 5: Example Analysis

## **NCBI**

### http://www.ncbi.nlm.nih.gov/

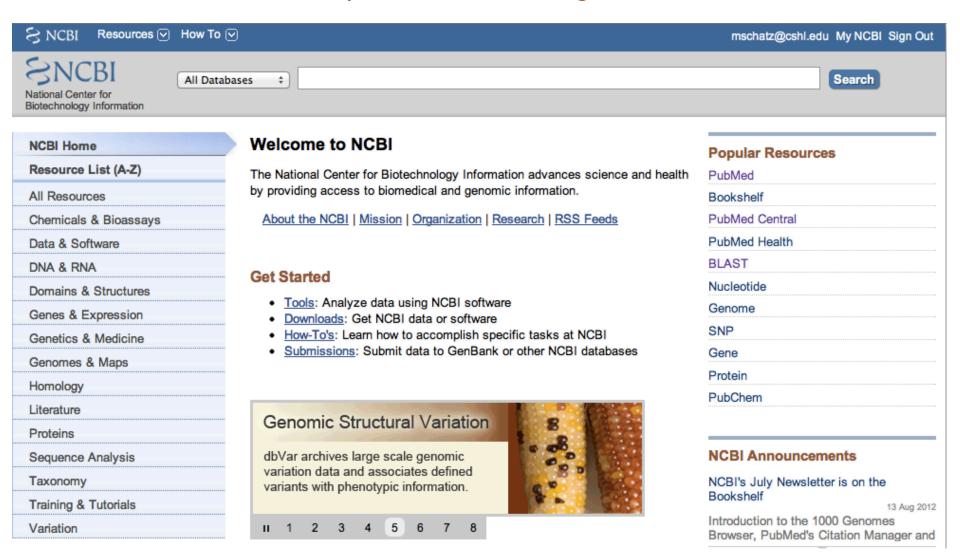

## **UCSC Genome Browser**

http://genome.ucsc.edu/

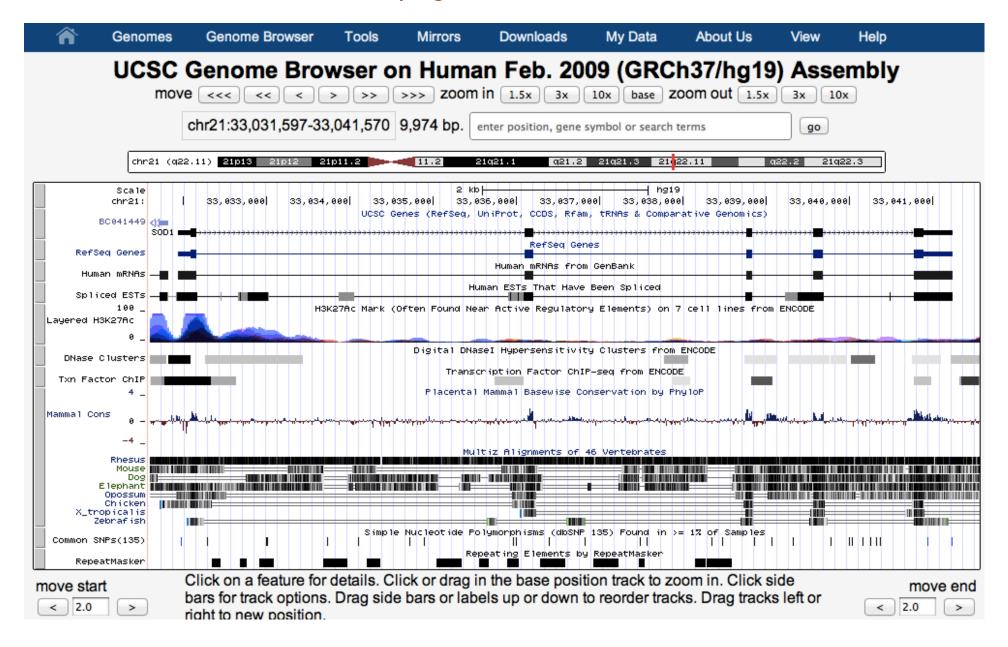

## Intranet

### http://intranet.cshl.edu/IT-HPCC/blacknblue.html

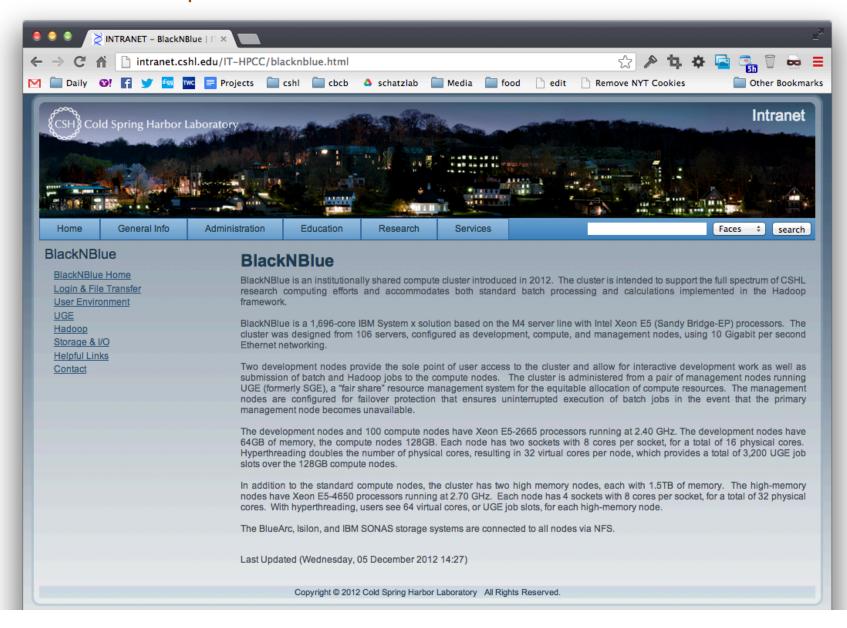

# Conferences and Journals

## **CSHL Yearly Conferences**

Biology of Genomes May Latest advances in biology, genomics, and medicine

Symposium May/June Latest advances with yearly themes

Genome Informatics Sept/Nov Computational Biology

Personal Genomes Sept/Nov Computational Biology

In-house Symposium Nov Updates from the faculty (Just before Thanksgiving)

You are welcome to attend all meetings at CSHL free of charge:

http://meetings.cshl.edu/meetings.html

## Journals (RSS feeds and eTOC available)

Bioinformatics Genome Biology Genome Research

Nature Biotechnology Nature Methods

PNAS PLoS Biology Science

## Galaxy

### http://usegalaxy.org http://genomics.cshl.edu

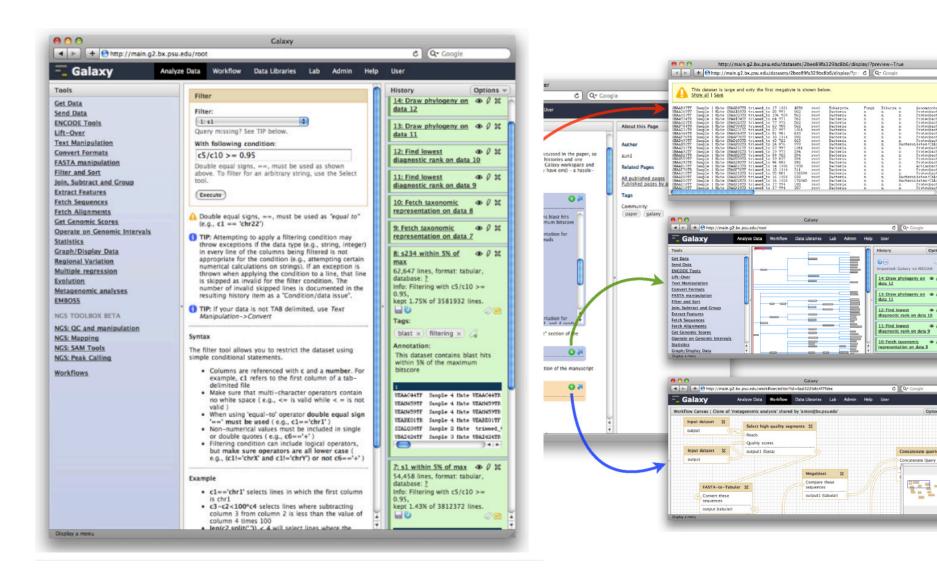

# Genotyping

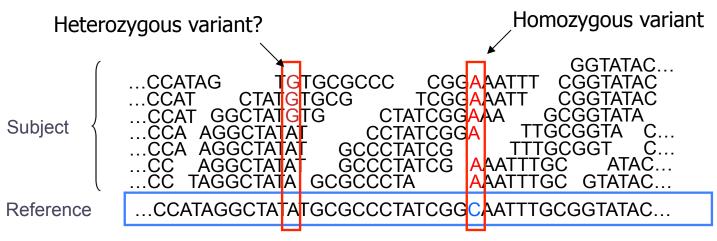

- Sequencing instruments make mistakes
  - Quality of read decreases over the read length
- A single read differing from the reference is probably just an error, but it becomes more likely to be real as we see it multiple times
  - Often framed as a Bayesian problem of more likely to be a real variant or chance occurrence of N errors
  - Accuracy improves with deeper coverage

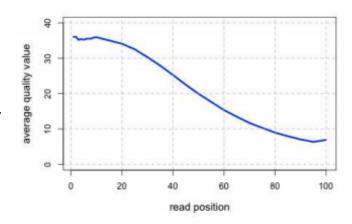

# Illumina Quality

| QV | p <sub>error</sub> |
|----|--------------------|
| 40 | 1/10000            |
| 30 | 1/1000             |
| 20 | 1/100              |
| 10 | 1/10               |

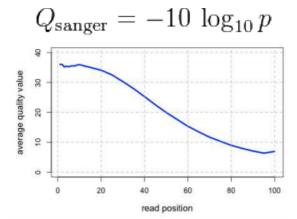

```
!"#$%&'()*+,-./0123456789:;<=>?@ABCDEFGHIJKLMNOPQRSTUVWXYZ[\]^_`abcdefghijklmnopgrstuvwxyz{|}~
33
                      59
                                  73
                                                           104
                                                                              126
           Phred+33, raw reads typically (0, 40)
S - Sanger
               Solexa+64, raw reads typically (-5, 40)
X - Solexa
I - Illumina 1.3+ Phred+64, raw reads typically (0, 40)
J - Illumina 1.5+ Phred+64, raw reads typically (3, 40)
  with 0=unused, 1=unused, 2=Read Segment Quality Control Indicator (bold)
  (Note: See discussion above).
L - Illumina 1.8+ Phred+33, raw reads typically (0, 41)
```

# Paired-end and Mate-pairs

### Paired-end sequencing

- Read one end of the molecule, flip, and read the other end
- Generate pair of reads separated by up to 500bp with inward orientation

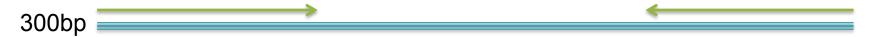

### Mate-pair sequencing

- Circularize long molecules (I-10kbp), shear into fragments, & sequence
- Mate failures create short paired and reads

### 10kbp

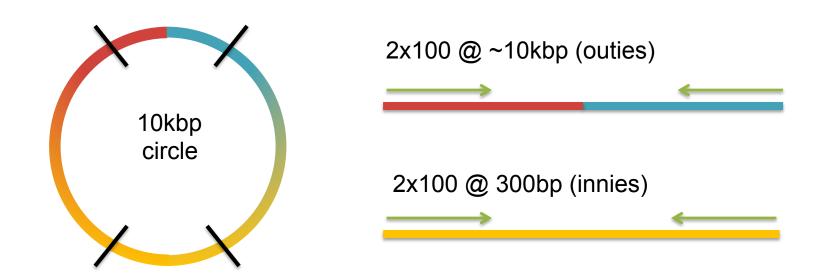

# Galaxy Exercise

- I. Download data:
  - http://schatzlab.cshl.edu/teaching/exercises/mapping/mapping.tgz
- 2. Unpack and upload to Galaxy
  - Set fastq type to fastqillumina of reads
- 3. Map with Bowtie for Illumina
  - Aligns the reads to the reference genome
- 4. SAM-to-BAM
  - Converts from ASCII text file to interval representation
- 5. Coverage Plot of BAM
  - Mapping Statistics
- 6. Call variants with FreeBayes
  - Print Stats (search vcf)

## Other Resources

| Resource       | URL                                  | Description            |
|----------------|--------------------------------------|------------------------|
| Google         | http://www.google.com                | Internet Search        |
| Google Scholar | http://scholar.google.com/           | Literature Searches    |
| SeqAnswers     | http://seqanswers.com/               | Bioinformatics Forum   |
| Wikipedia      | http://www.wikipedia.org/            | Overview on anything   |
|                |                                      |                        |
| Circos         | http://circos.ca/                    | Circular Genome Plots  |
| GraphViz       | http://www.graphviz.org/             | Graph Visualization    |
| EndNote        | http://endnote.com/                  | Citation Manager       |
| R              | http://www.r-project.org/            | Stats & Visualizations |
| Weka           | http://www.cs.waikato.ac.nz/ml/weka/ | Data Mining            |
| IGV            | http://www.broadinstitute.org/igv/   | Read Mapping Viz       |
|                |                                      |                        |
| Schatz Lab     | http://schatzlab.cshl.edu/teaching/  | Exercises and Lectures |

# Questions?

http://schatzlab.cshl.edu